## **Convert a PDF to Word**

For this example we will use a real life scenario. Suppose your professor emails a pdf for you to log field experience for that endorsement you are working on. You need to fill it out, but it isn't in word format. Convert it!

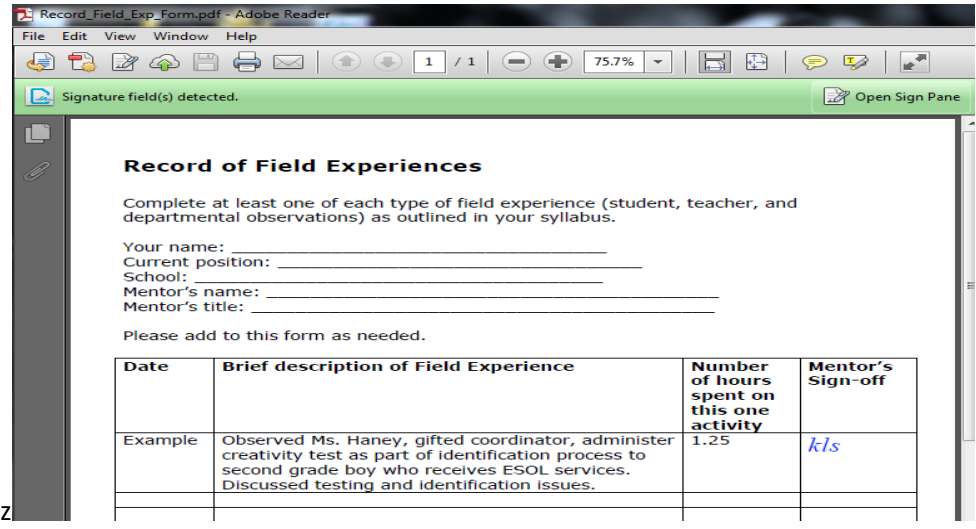

Travel to [Zamzar](http://www.zamzar.com/), a free online file converter.

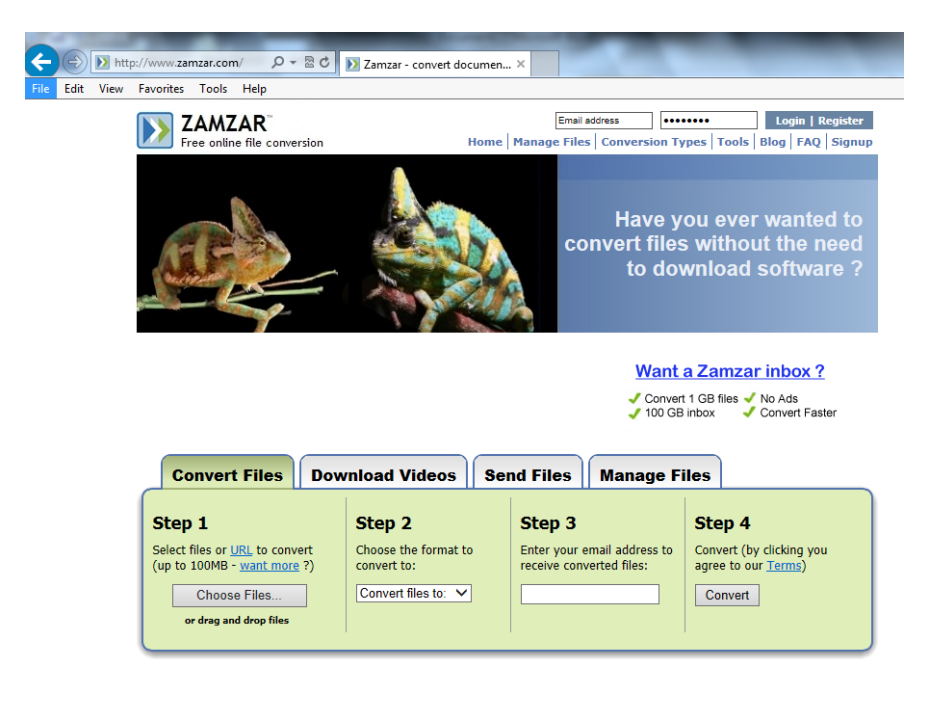

First choose your file. Convert to "docx". Type your email address. Click "Convert".

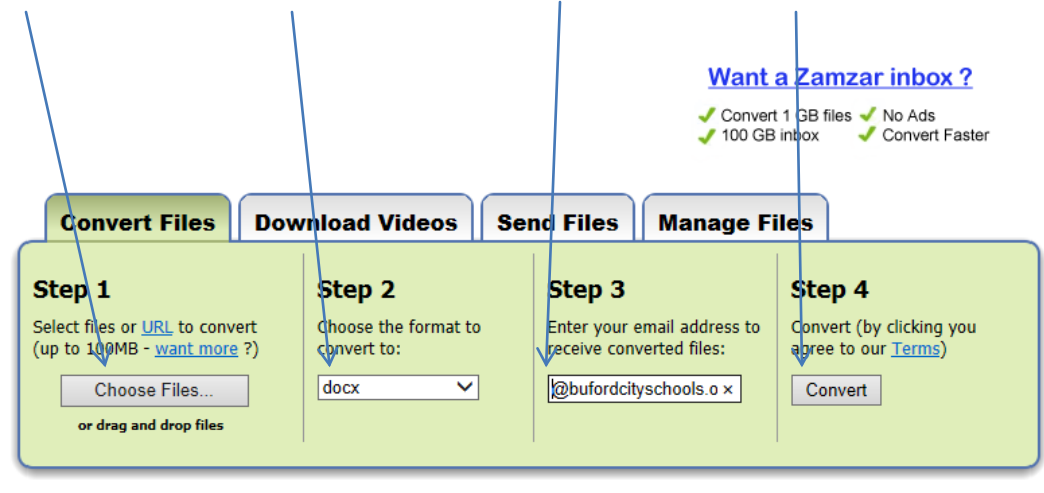

## **Files to convert:**

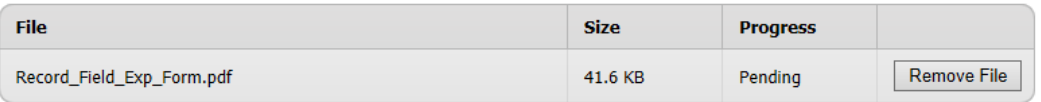

Done! Check your email in a few minutes.

Hint\* Zamzar can convert lots of things. Ponder that one for a minute.

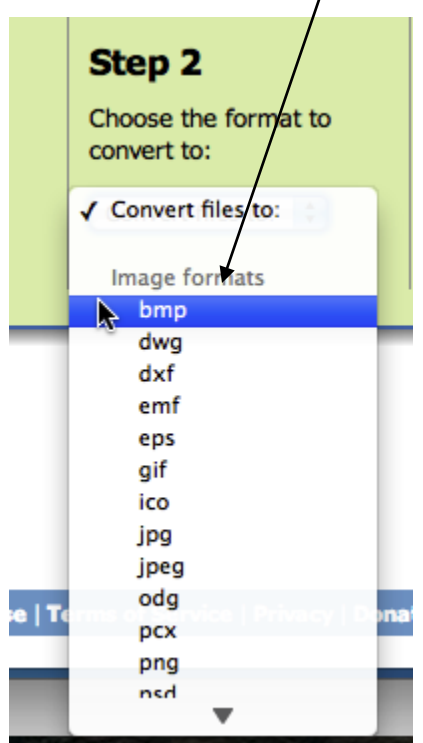